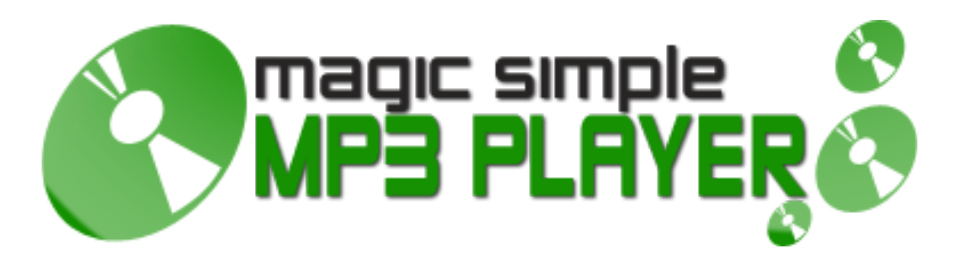

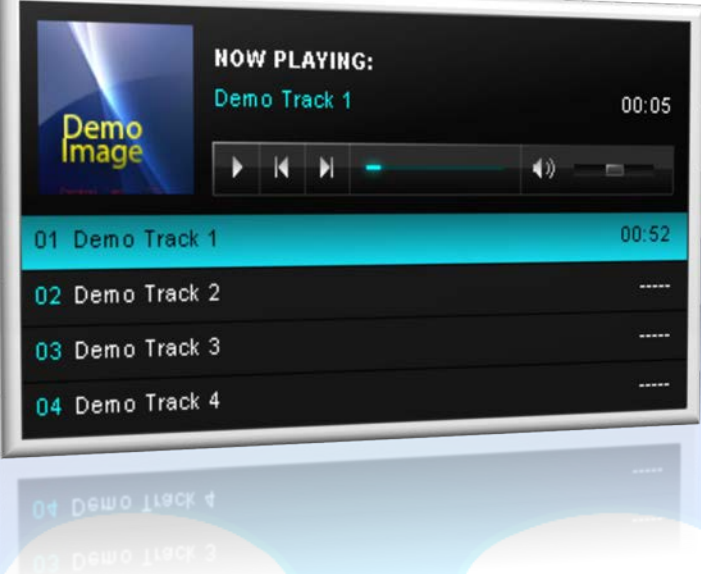

With Magic Simple MP3 Player you can add up to 15 tracks and defining the track titles in the backend. This player also supports a small picture for each song, audio streaming and automatically plays through the playlist. It's super easy to use and in just few minutes, you can play your favorite songs on your site!

## **Features:**

- $\triangleright$  Supports images (JPG, PNG, GIF);
- Support special characters(âùæçéèêëîïôœûüÜÛÙŒÔÏÎËÊÈÉÇÆÄÂÀ);
- Supports audio streaming (e.g. http://www.sitename.com/music/track1.mp3);
- $\triangleright$  You can add a title for each song;
- $\blacktriangleright$  You can add a small picture for each song;
- $\triangleright$  Auto scrolling playlist;
- $\triangleright$  Super easy to use!

**NOTE1 :** This module is not resizable. Actual size is: Width 401px & Height 225px! **NOTE2 :** All images must have the size: Width 80px & Height 80px! **NOTE3 :** The player color and the text "NOW PLAYING:" cannot be changed!

This module contains 15 (fifteen) predefined slides, maximum 15. **Troubleshooting:** For any assistance, please do not hesitate to contact our support team.

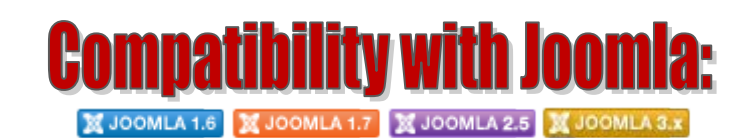

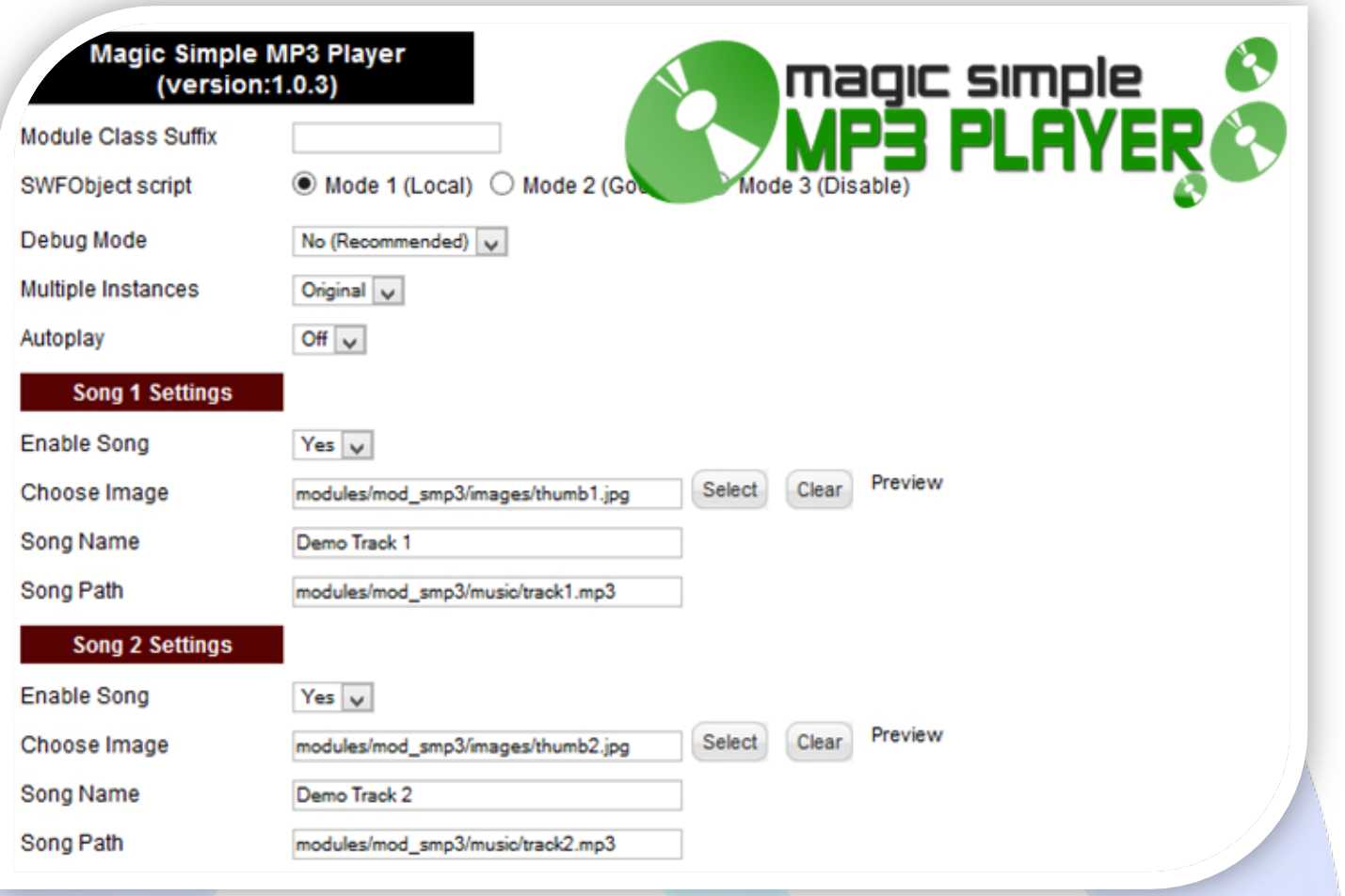

- $\triangleright$  Module Class Suffix A suffix to be applied to the css class of the module (table.moduletable), this allows individual module styling;
- SWFObject script **Mode 1** will use a local copy. **Mode 2** will use the file hosted by Google. **Mode 3** will disable insertion but it will use the code;
- Debug Mode No (Recommended);
- Multiple Instances This parameter allow to load multiple instances of the same module on the same website. **How It Works:** Make a copy of this module. After that, in the new copy set this parameter to "**Copy 1**"! Same, for other instances, but set this parameter to "Copy 2, Copy 3 .... ";
- Autoplay **Off** disable autoplay, **On** enable autoplay.

## **SONG SETTINGS:**

- $\triangleright$  Enable Song Choose if you want to enable or disable a specific song;
- $\triangleright$  Choose Image Select (upload) or specify the location of the image that should be loaded in the slide; **NOTE:** When replace the default images, you must maintain the standard size (W 80px & H 80px).
- Song Name Insert the song name;
- Song Path Insert the song path (**e.g.** modules/mod\_smp3/music/song.mp3 **or** http://www.sitename.com/music/track1.mp3)

*Please recommend us to your friends if you like our work! Please do not forget to Rate our Item. We would be very happy to see your comments and your Stars.*

## *Thats it, if you are experiencing any difficulties, or you would like some assistance with implementation, feel free to get in touch by filling out the contact [support!](http://www.magicpoint.org/support.html)*

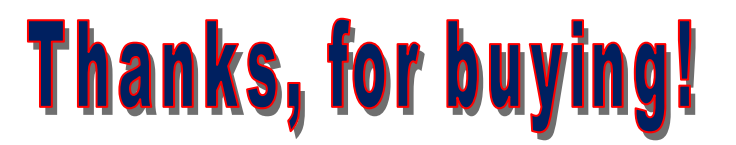